<span id="page-0-0"></span>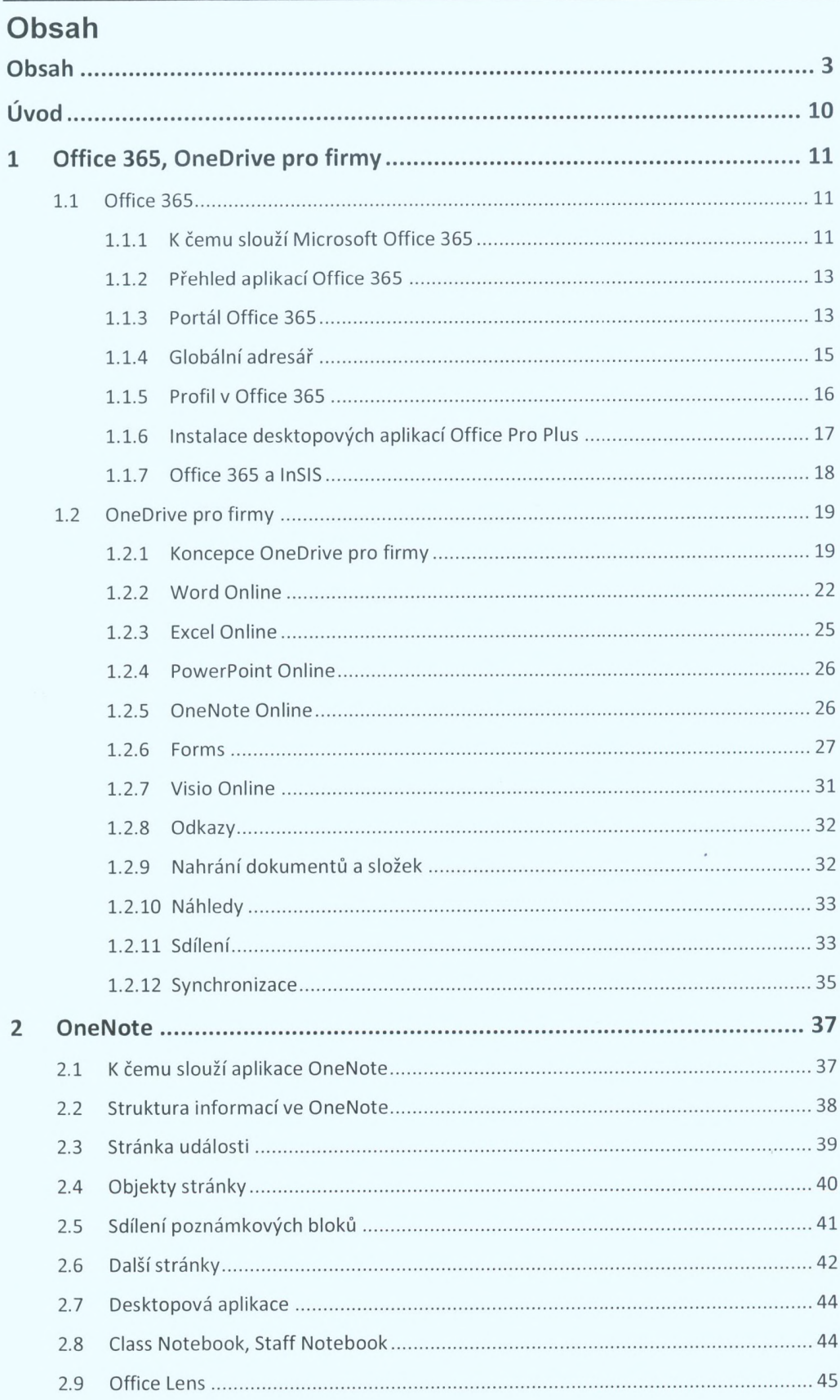

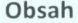

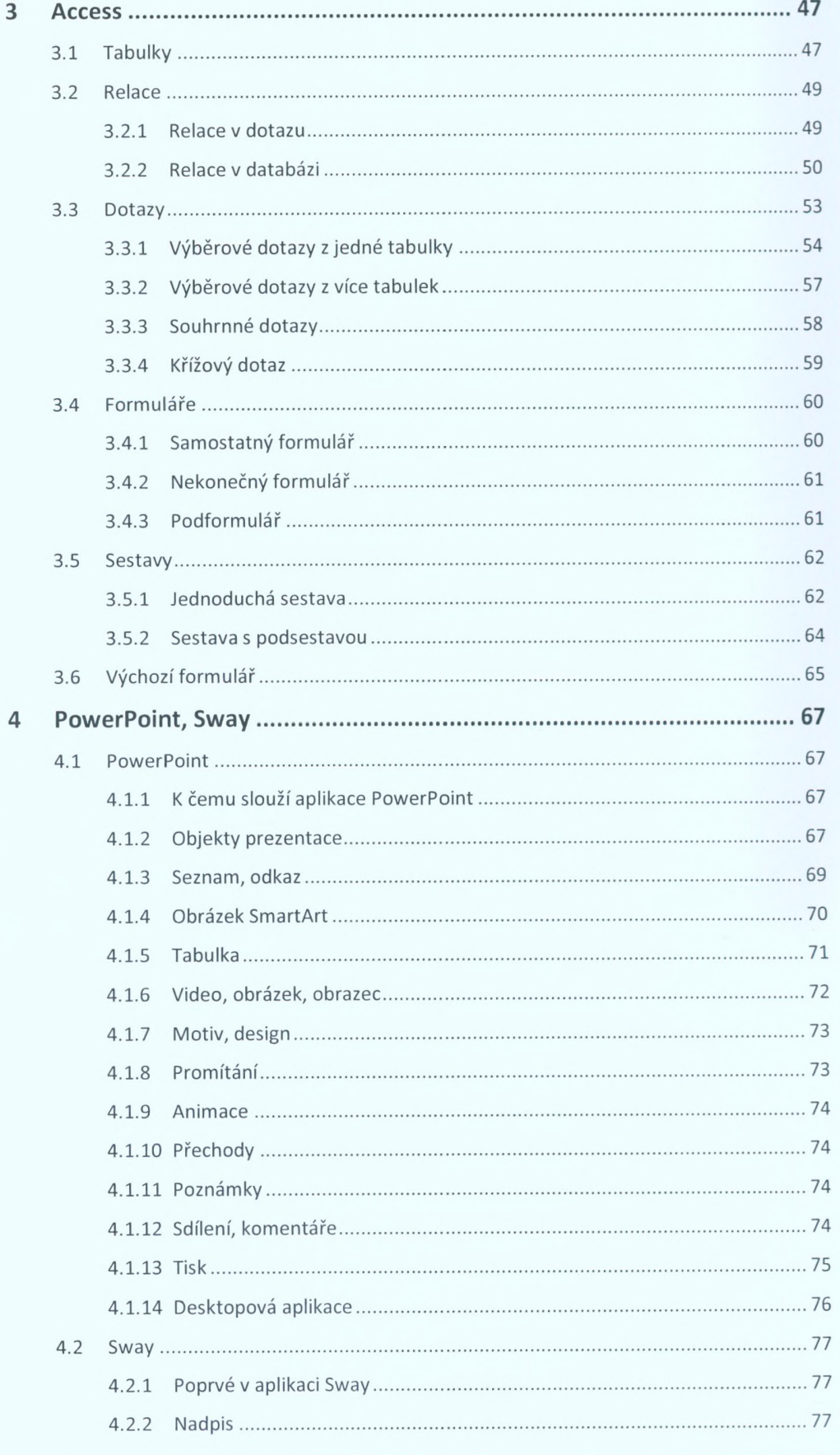

 $\overline{\mathbf{a}}$ 

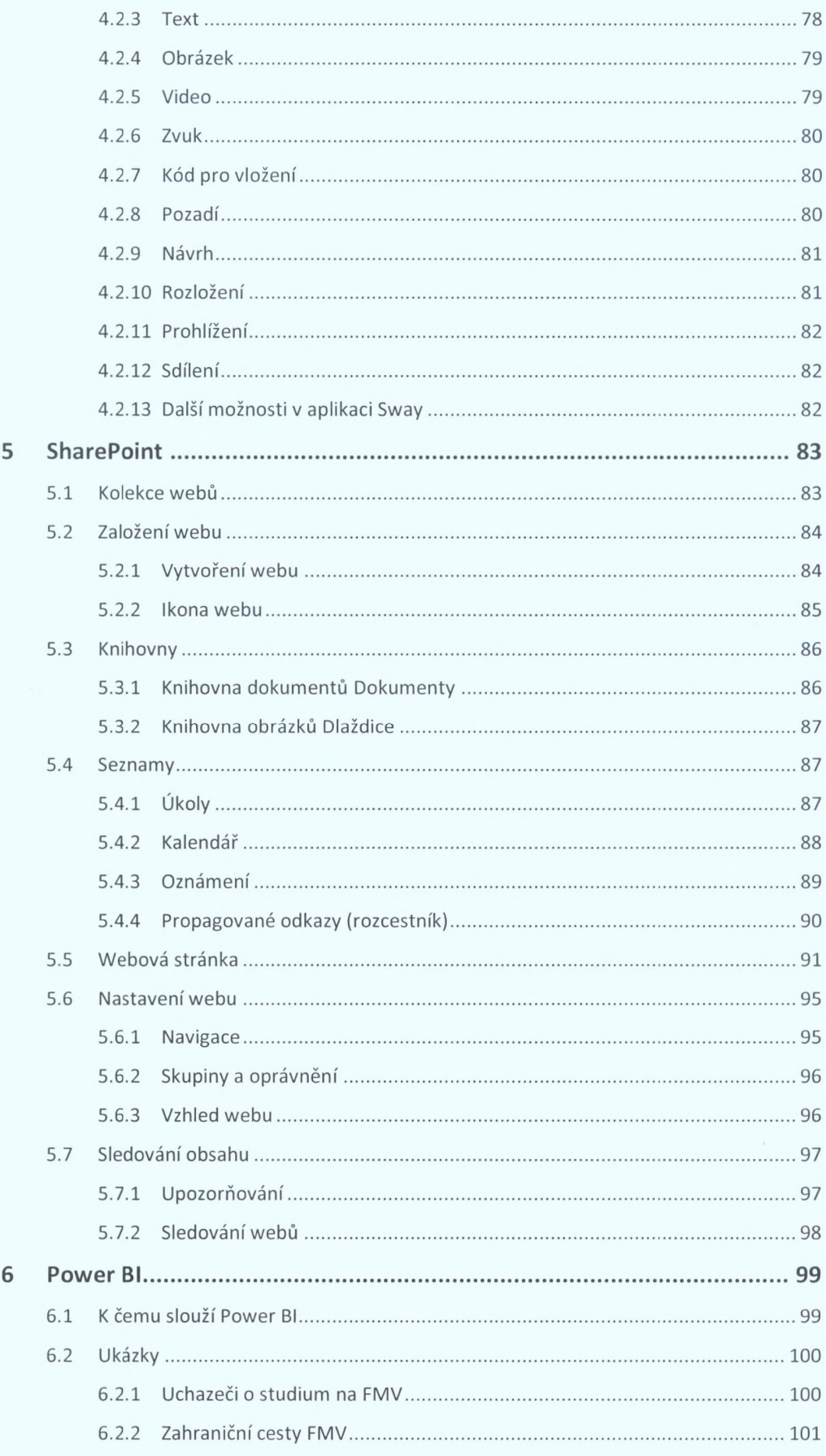

 $\overline{\mathcal{I}}$ 

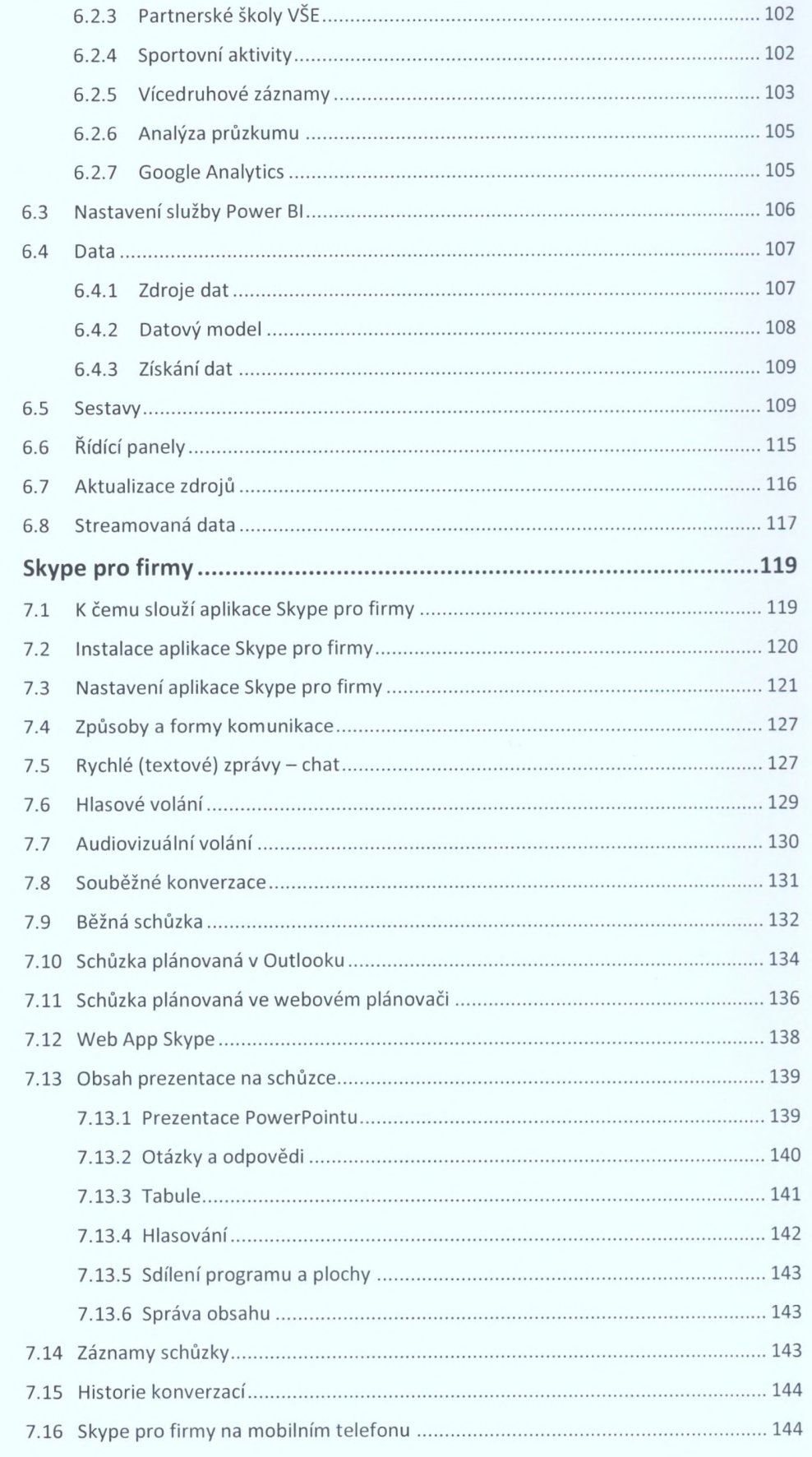

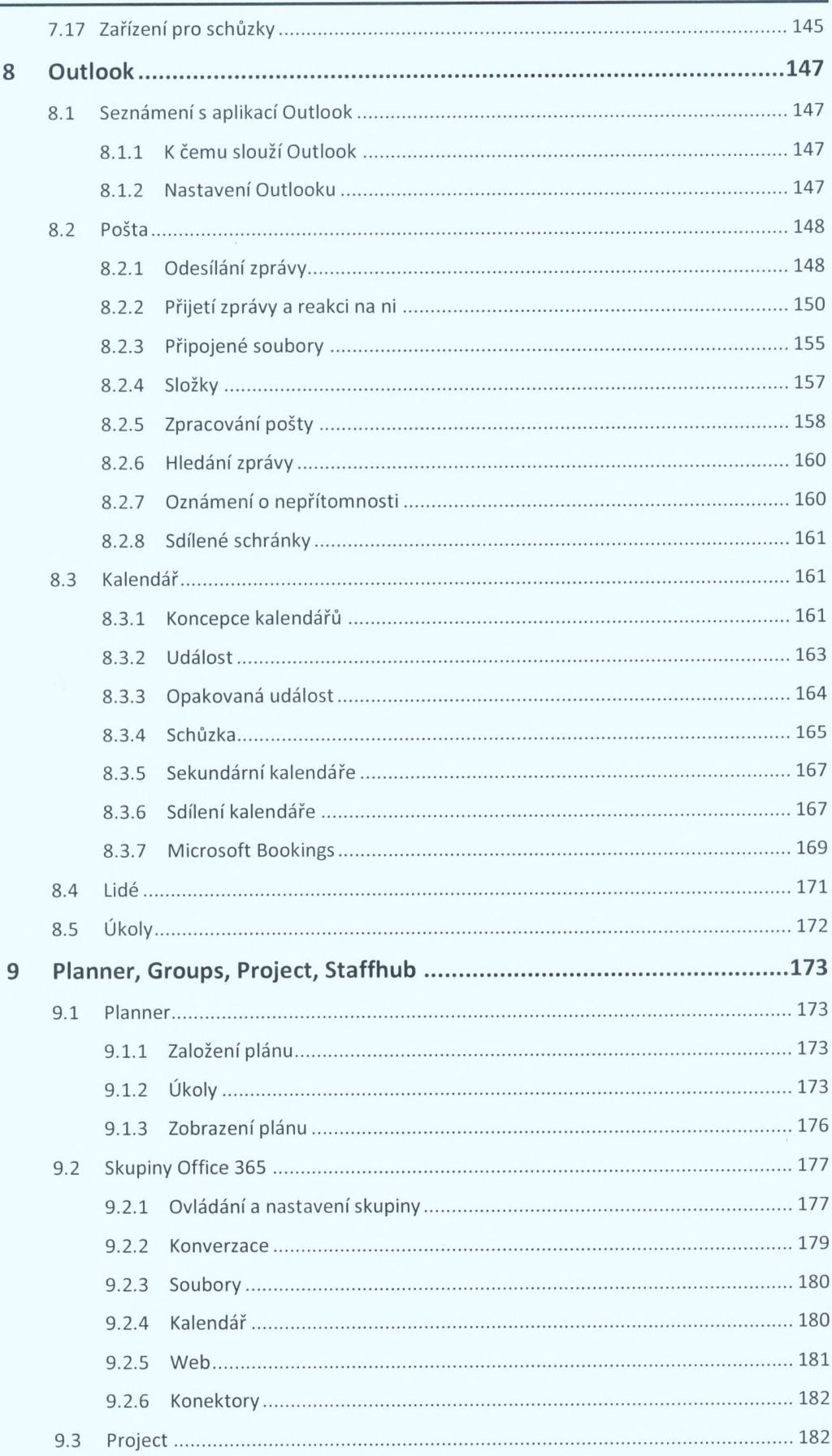

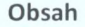

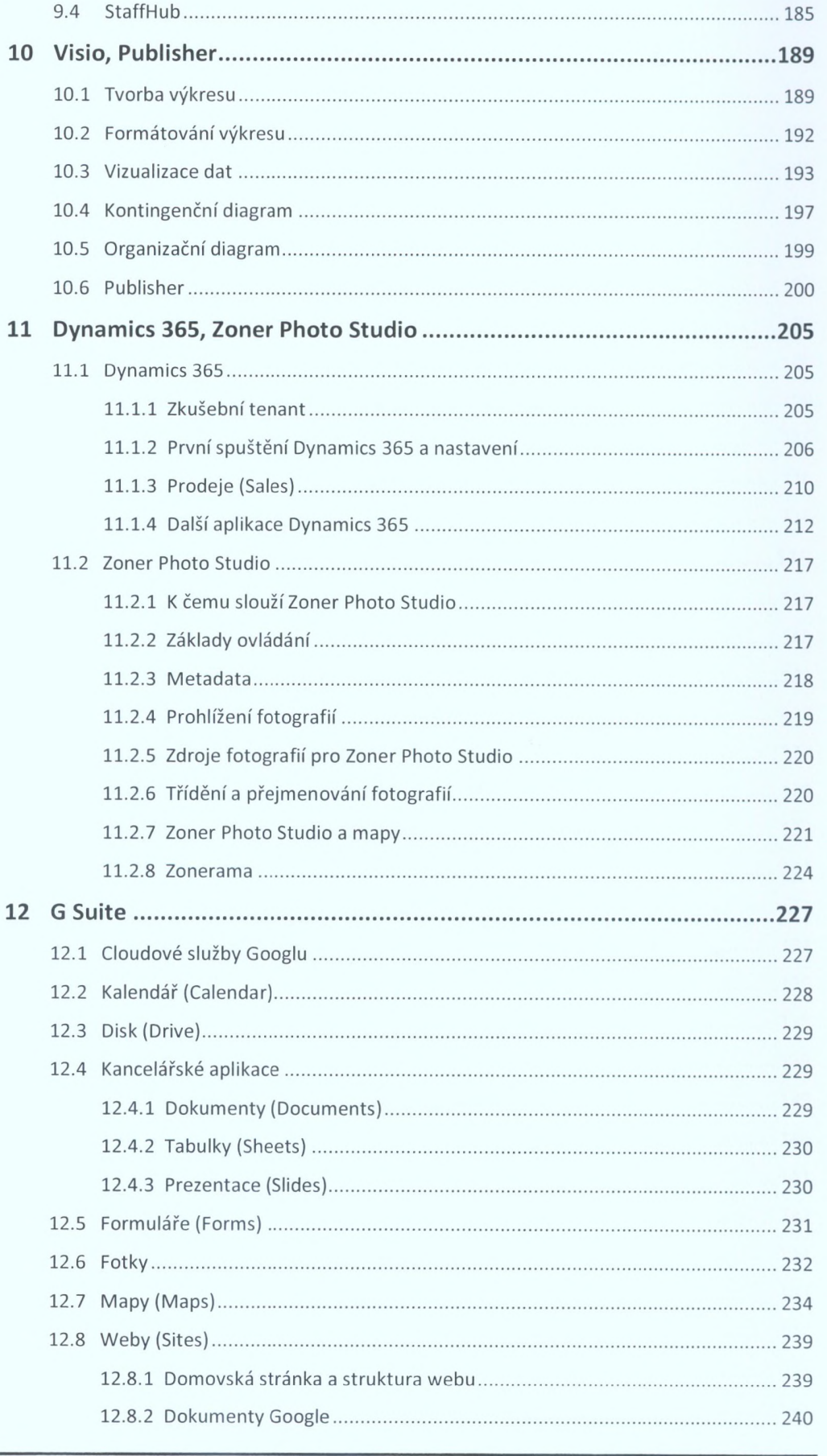

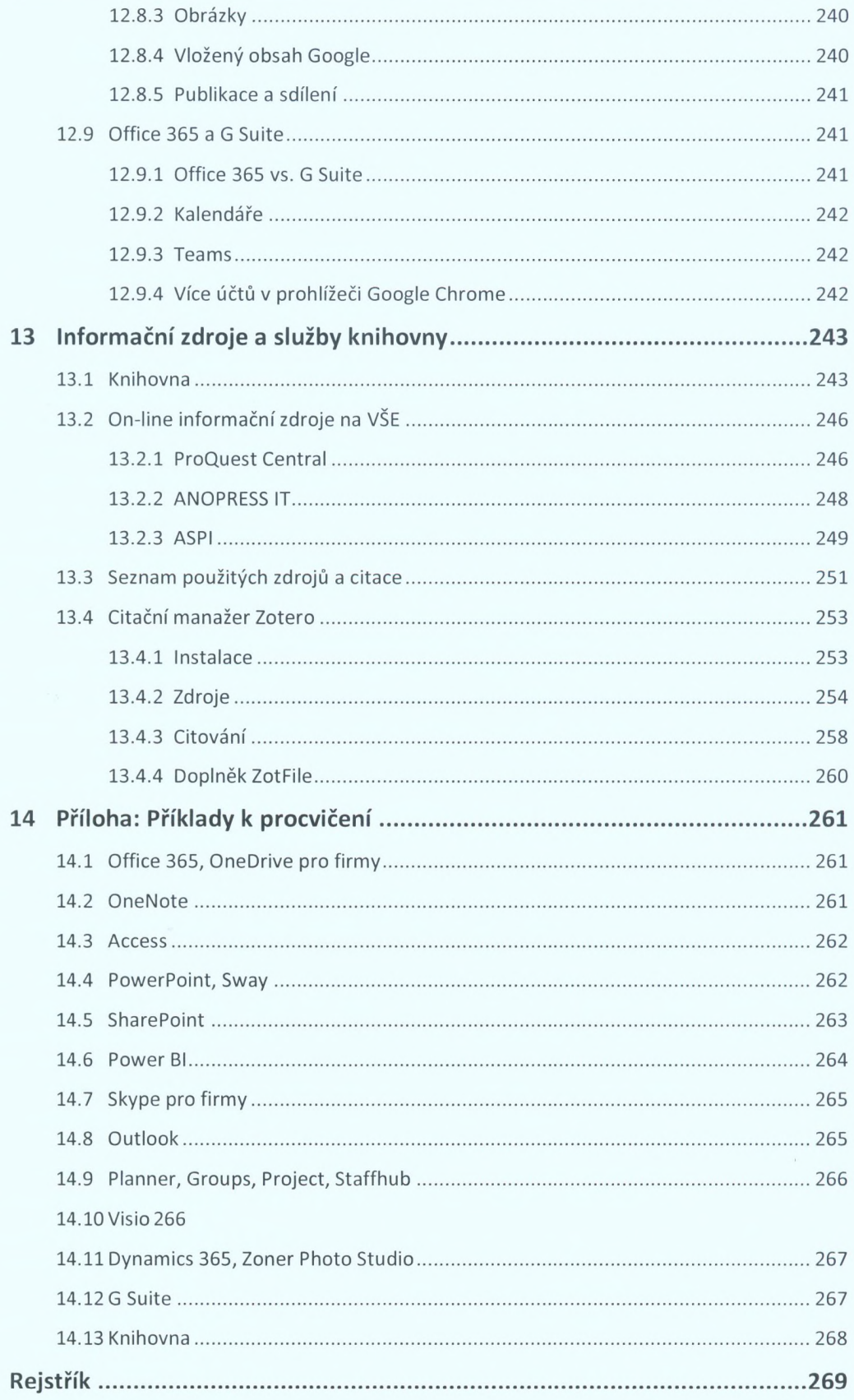